IBM **z/TPF**

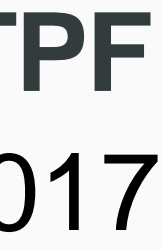

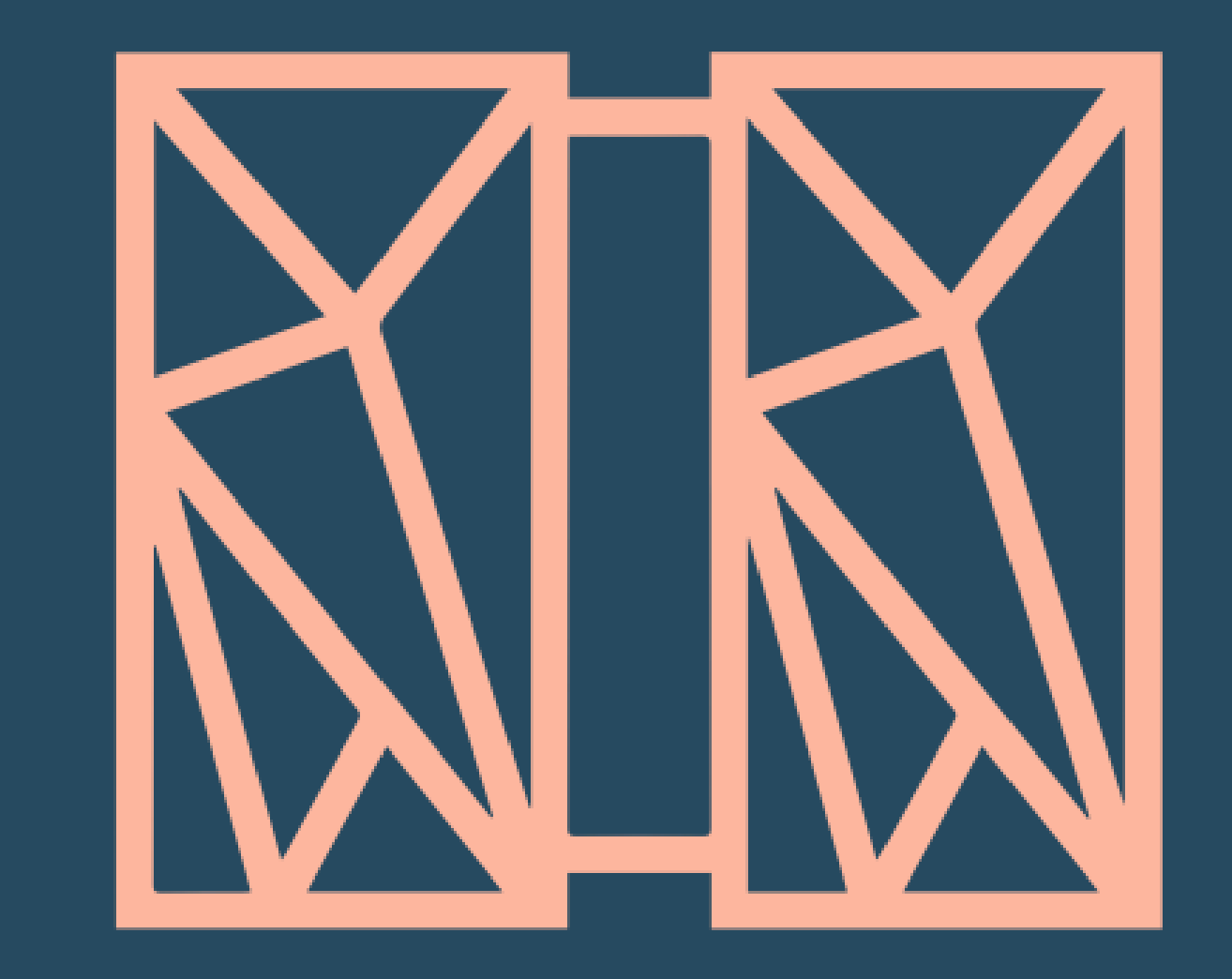

### **z/TPF support for Java** Welcome to a new era in z<sub>/TPF</sub> language support!

© 2017 IBM z/TPF | TPF Users Group Spring Conference | IBM Confidential

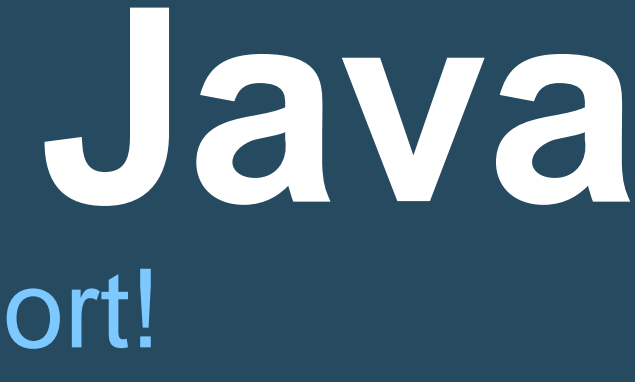

#### **Chris Filachek** z/TPF and z/TPFDF Architecture & Development April 4, 2017

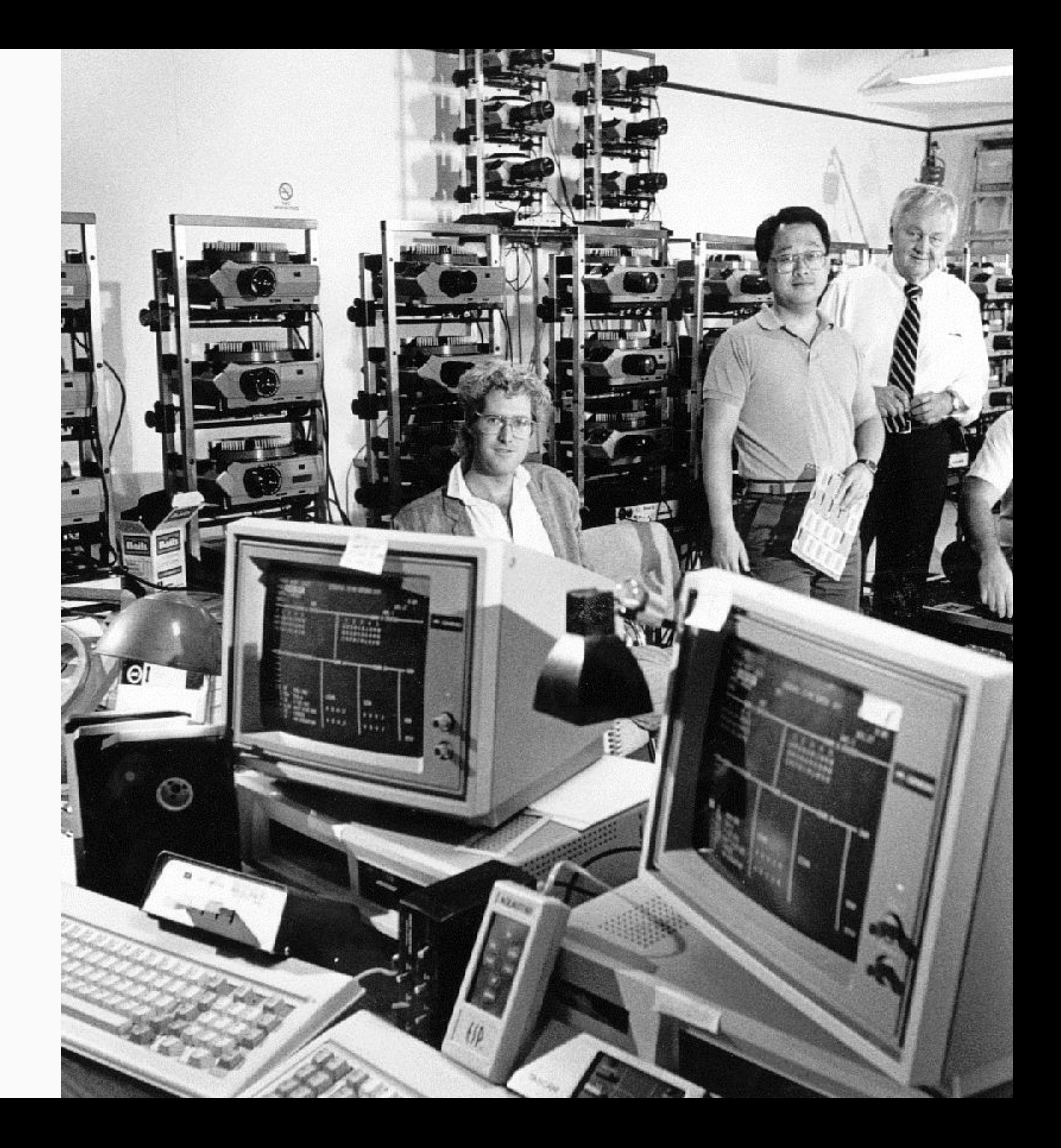

### **Maintaining the vitality of our development organizations**

#### **Our Challenge**

- Experts are retiring
- Time needed to build new expertise

#### **Hill Statement**

**A Java programmer can create new or extend existing z/TPF applications** 

# **using Java without requiring any z/TPF knowledge.**

#### **Java Compatible**

IBM 64-bit Runtime Environment for z/TPF, Java™ Technology Edition, Version 8

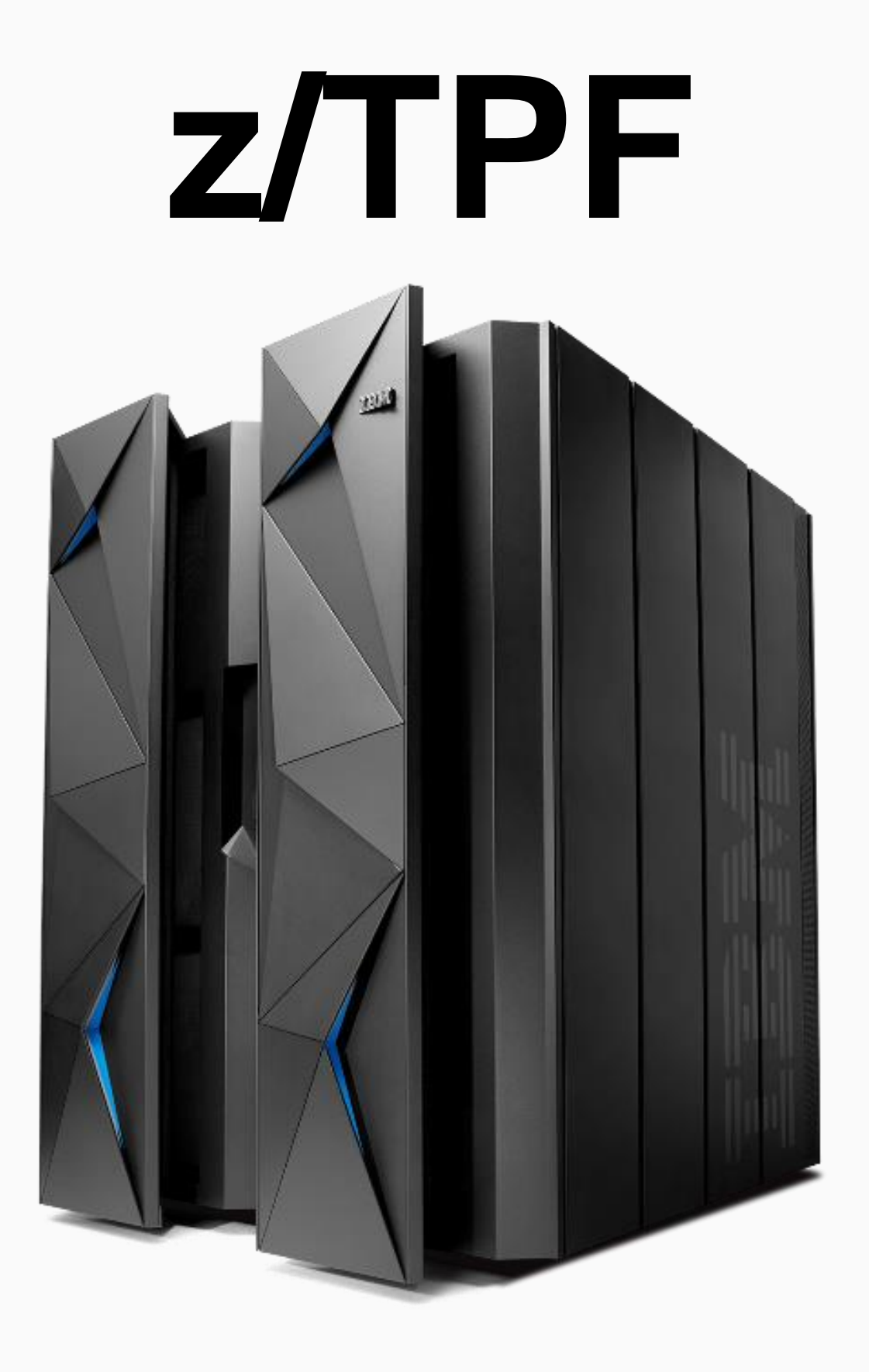

#### **Java Compatible**

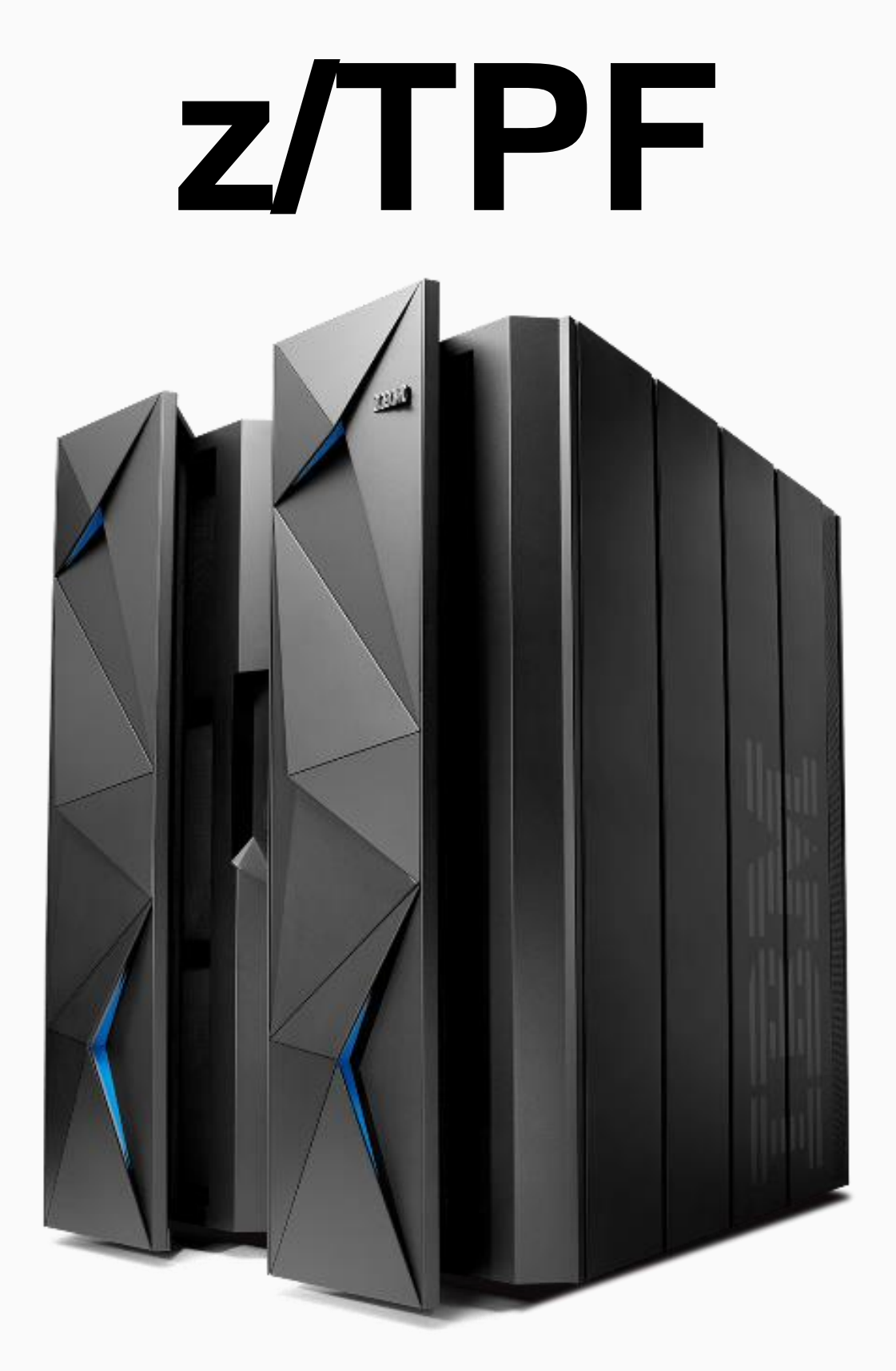

### TPF-Java

### Mosth

### Sorta-Kinda-Maybe-Java

**Cai** 

### Java-Lite ava" What kind of Java is this? **z/TPF**

#### IBM 64-bit Runtime Environment for z/TPF, Java™ Technology Edition, Version 8

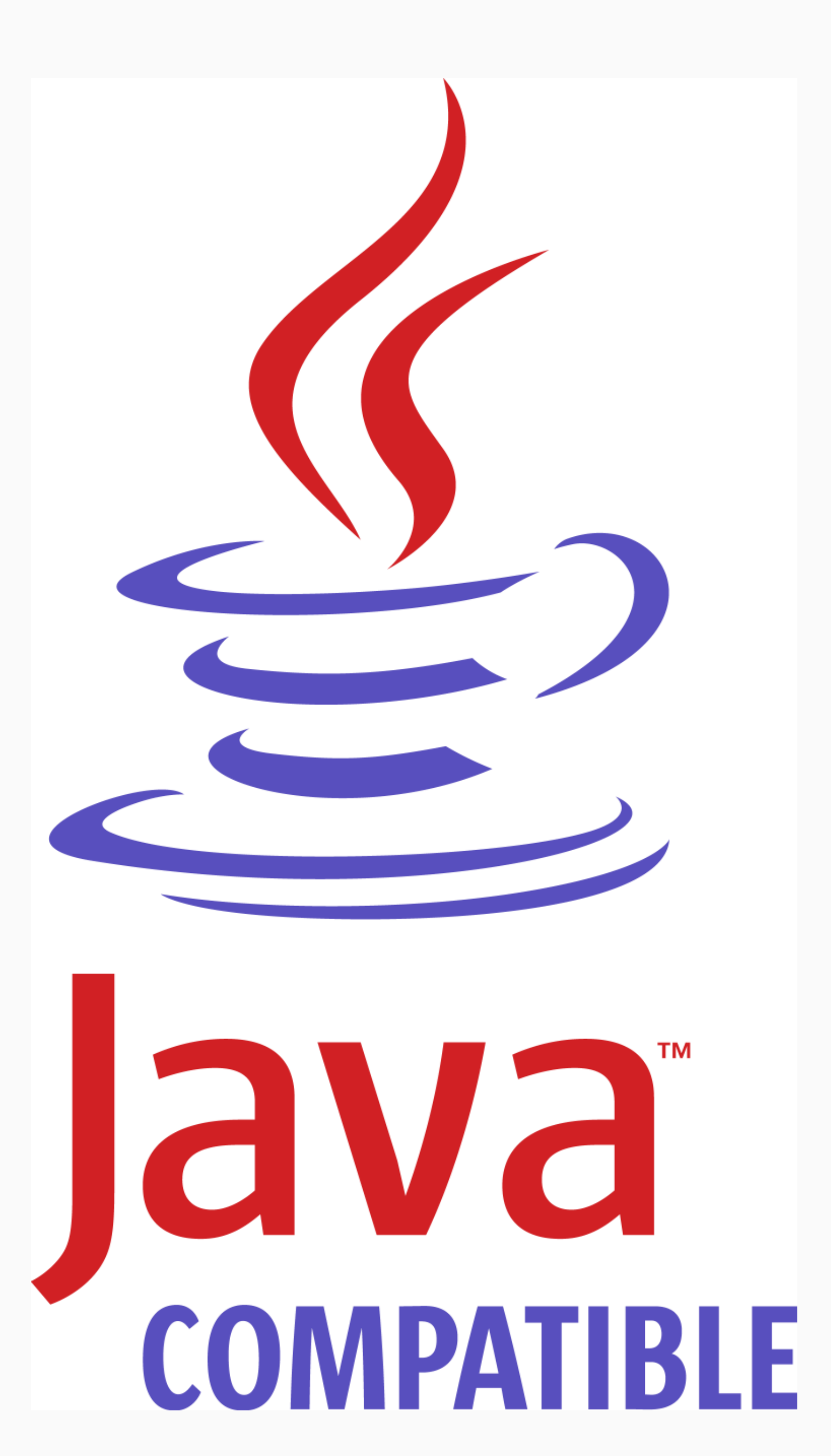

#### **Java Compatible**

#### IBM 64-bit Runtime Environment for z/TPF, Java™ Technology Edition, Version 8

...is compatible with Oracle Platform Java Standard Edition (Java SE) 8

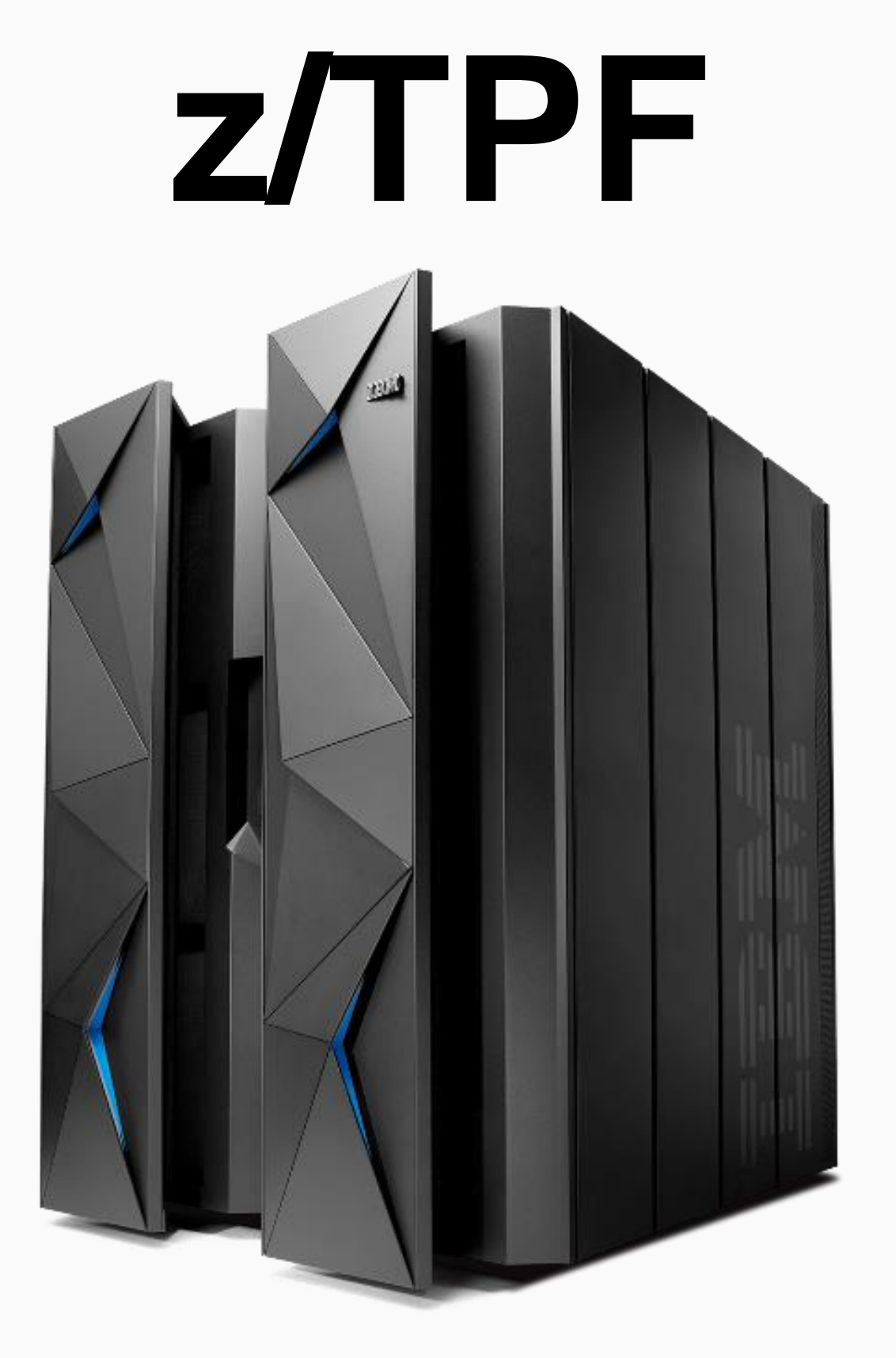

**7** | z/TPF support for Java © 2017 IBM z/TPF | TPF Users Group Spring Conference | IBM Confidential

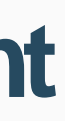

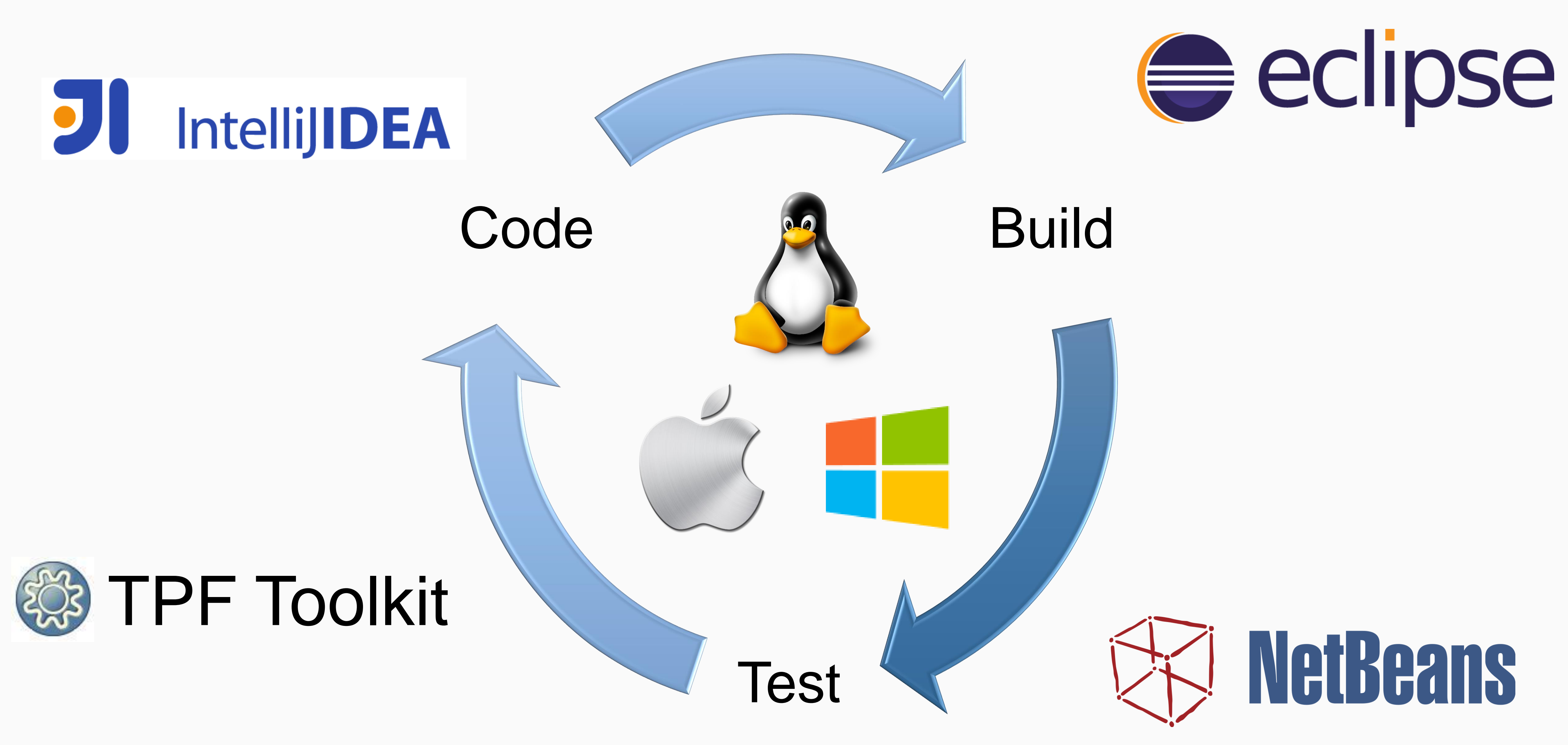

**Java Compatible –Familiar development environment**

**8** | z/TPF support for Java © 2017 IBM z/TPF | TPF Users Group Spring Conference | IBM Confidential

#### **Java Compatible –Easily use existing Java packages**

### **JSch by**  mongoDB **JCraft** LOG4J **Apache CXF**  $J_{\text{init}}$

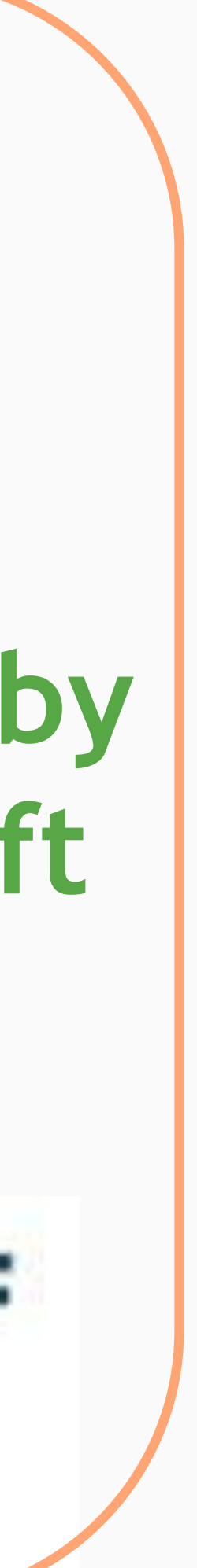

1. Support Java SE 8

2. Do not contain native code

(C, C++, etc.)

### **Java 3 rd Party Packages**

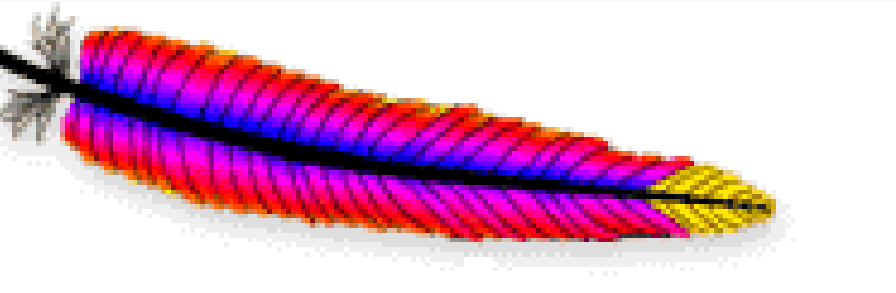

TH. **Apache Commons** http://commons.apache.org/

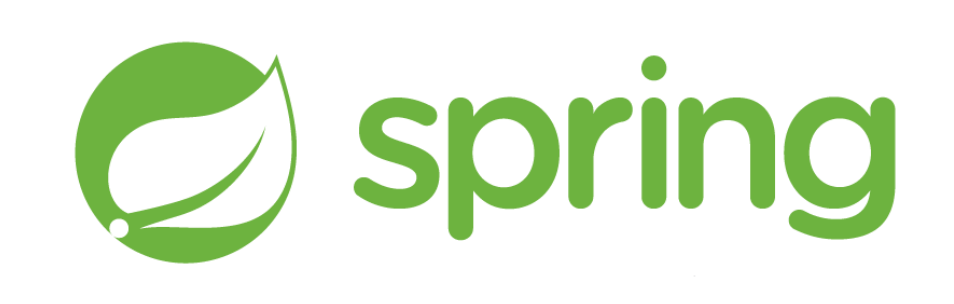

### **Your Company's Java Packages**

Code

# Build

Packages should work if they ...

Test

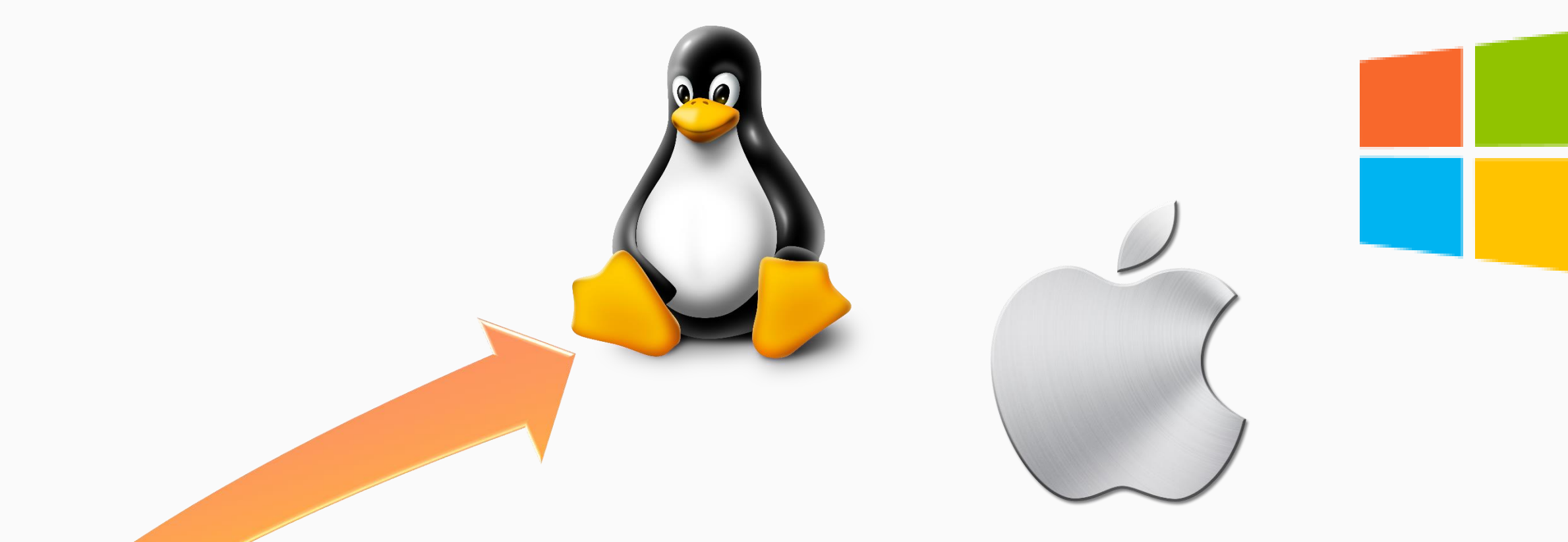

#### JAR Move to Production

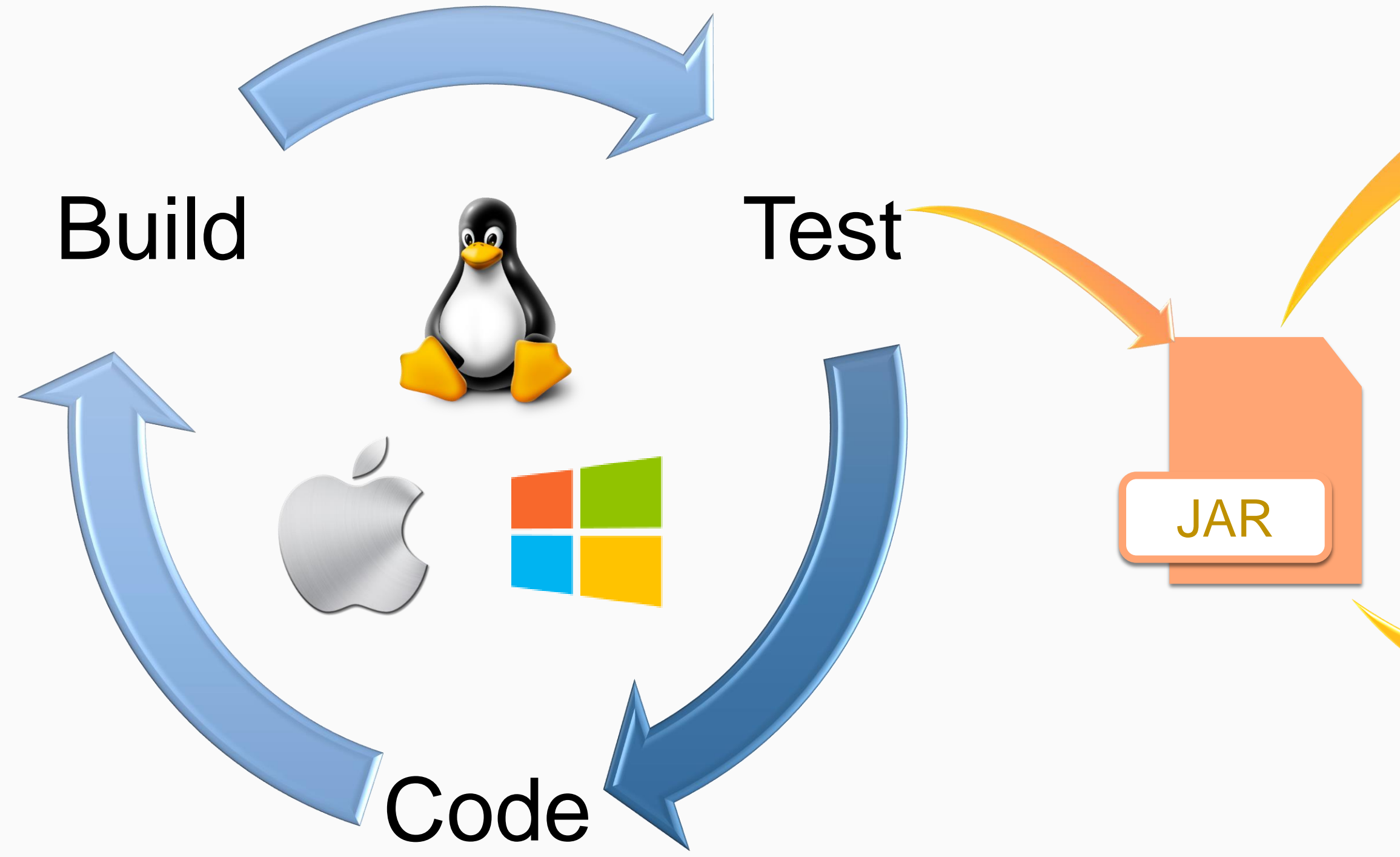

#### **Java Compatible –Deploy across your enterprise**

#### Deploy & Test

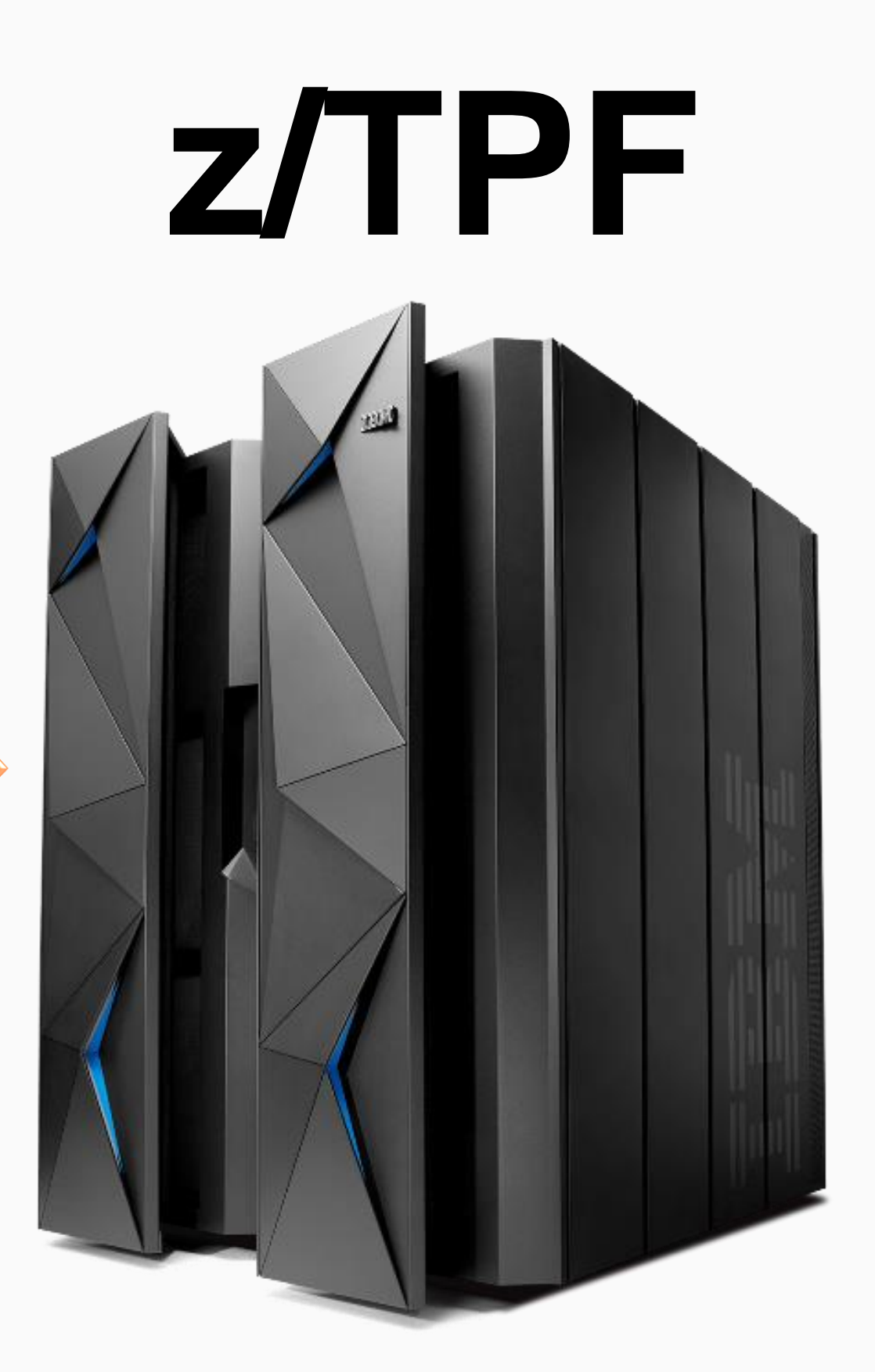

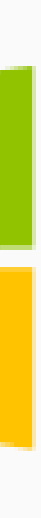

Java Compatible – Familiar Java commands

**AAES0008I 00 ==> zfile java -version CSMP0097I 14.43.01 CPU-B SS-BSS SSU-HPN IS-01 FILE0002I 14.43.01 START OF ERROR DISPLAY FROM java -version java version "1.8.0" Java(TM) SE Runtime Environment (build pxz6480sr3fp21-20170116\_01(SR3 FP21)) IBM J9 VM (build 2.8, JRE 1.8.0 TPF s390x-64 20170118\_333732 (JIT enabled, AOT enabled) J9VM - R28\_Java8\_SR3\_20170118\_1821\_B333732 JIT - tr.r14.java.green\_20161111\_127476 GC - R28\_Java8\_SR3\_20170118\_1821\_B333732 J9CL - 20161108\_325074) JCL - 20161111\_01 based on Oracle jdk8u111-b14 END OF DISPLAY+**

**AAES0008I 00 ==> zfile java -jar /sys/tpf\_pbfiles/bin/HelloWorld.jar CSMP0097I 14.54.45 CPU-B SS-BSS SSU-HPN IS-01 FILE0001I 14.54.45 START OF DISPLAY FROM java -jar /sys/tpf\_pbfiles/bin/Hell... Hello World from Java(TM) END OF DISPLAY+**

## Display Java version

- 
- 

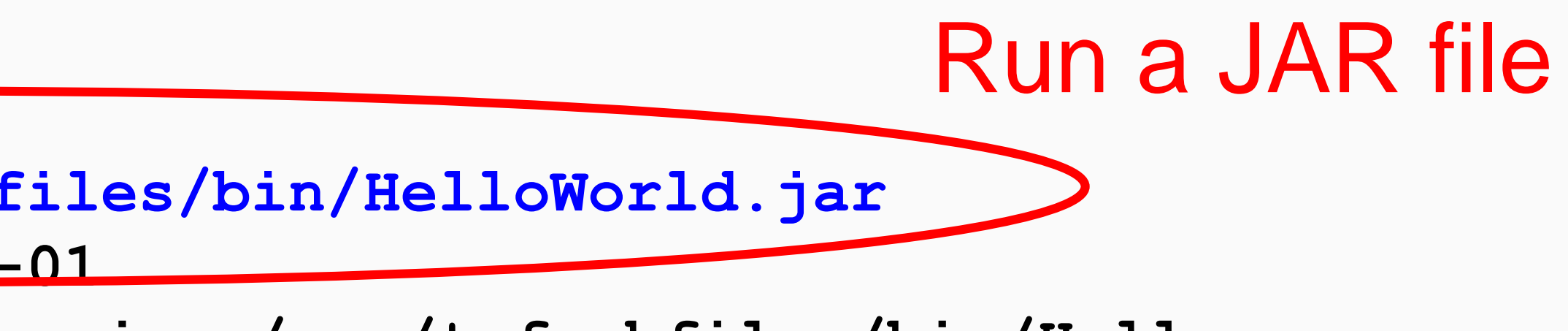

#### **z/TPF calling Java**

### Extend existing Apps ?33

### A Java programmer can extend existing z/TPF applications with Java without writing any transformation code or TPF-to-Java linkage.

### Create New  $\checkmark$

Java application

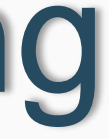

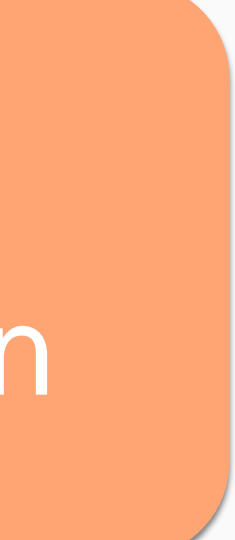

#### Existing z/TPF applications

Java application (ZFILE java)

#### **z/TPF calling Java –Programmer's View**

**tpf\_srvcInvoke("pricingLookup", &requestData,**

Convert C structures to Java Objects-

**...);**

**struct pricingRequest { unsigned int ffid; struct flightData { char departDate[6]; char origCity[4]; char departTime[6];** 

**char destCity[4]; }; char addons[3];**

Create a REST **Service** 

**};**

#### **class pricingRequest**

**{**

**public: getFfid(); setFfid();**

**setAddons();**

**private: long ffid; String addons;**

**};**

Service applications in Java **public class PricingServicesImpl { @GET @Path("/priceLookup") public Response priceLookup(PricingRequest pricingRequest) { ... }**

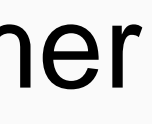

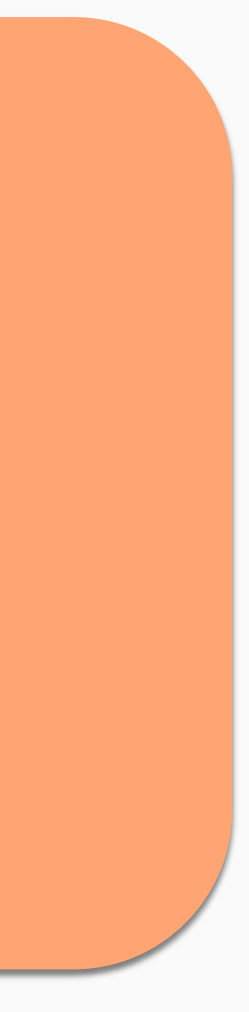

z/TPF Programmer

Call a C function

Java Programmer

z/TPF ECB

#### Existing z/TPF applications

#### Java Process

### **Defining the z/TPF to Java Interface**

- DFDL schemas: Defines request / response data for each service
- 2. Service descriptors: Defines a service
	- Example: "pricingLookup" service
- 3. OpenAPI descriptors: Define service applications
	- Groups 1 or more services together
- 4. Generate JAX-RS CXF server classes and stubs
	- OpenAPI descriptor is input to generator
	- Write business logic in generated Java stubs
	-

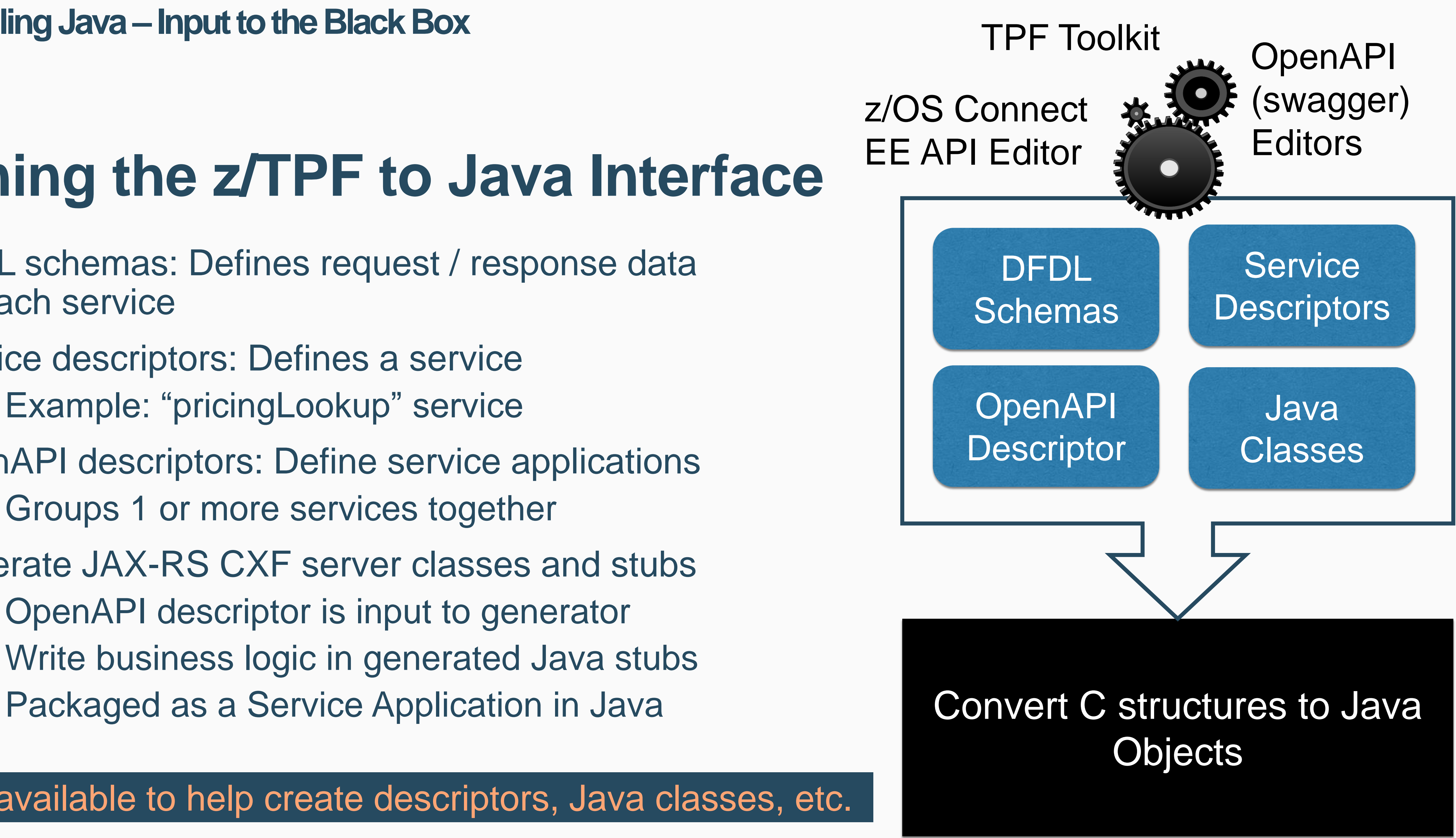

#### Tooling available to help create descriptors, Java classes, etc.

### **z/TPF Application Manager for Java (JAM)**

#### **z/TPF calling Java –JAMs**

- Each JAM descriptor defines and manages a set of service applications in Java
- Runs the service applications in long-running Java processes (JVMs)
	- Each JVM runs all service applications for a specific JAM
	- Application threads wait for requests and can process any service for that JAM
- Defines Java environment for JVMs
	- Number of JVMs
	- Number of application threads per JVM
	- Java options (classpath, memory, etc.)

#### z/TPF Application Manager for Java (JAM)

Java application threads

JVM (Threaded Process)

Java **application** threads

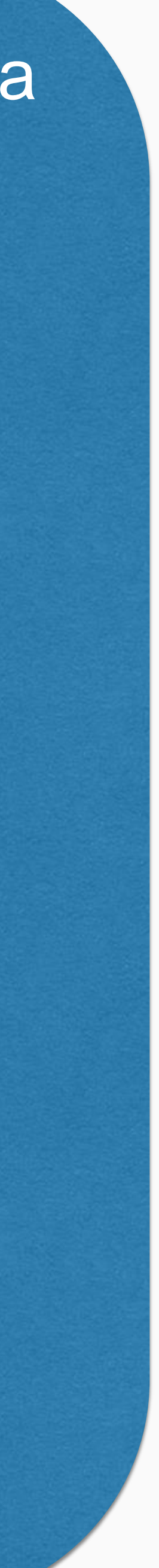

#### JVM (Threaded Process)

#### z/TPF Application Manager for Java (JAM)

Java application threads

#### JVM (Threaded Process)

Java application threads

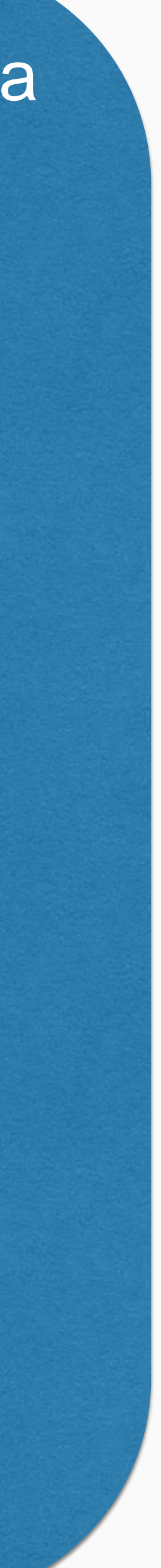

#### JVM (Threaded Process)

#### **z/TPF calling Java –Calling services in a JAM**

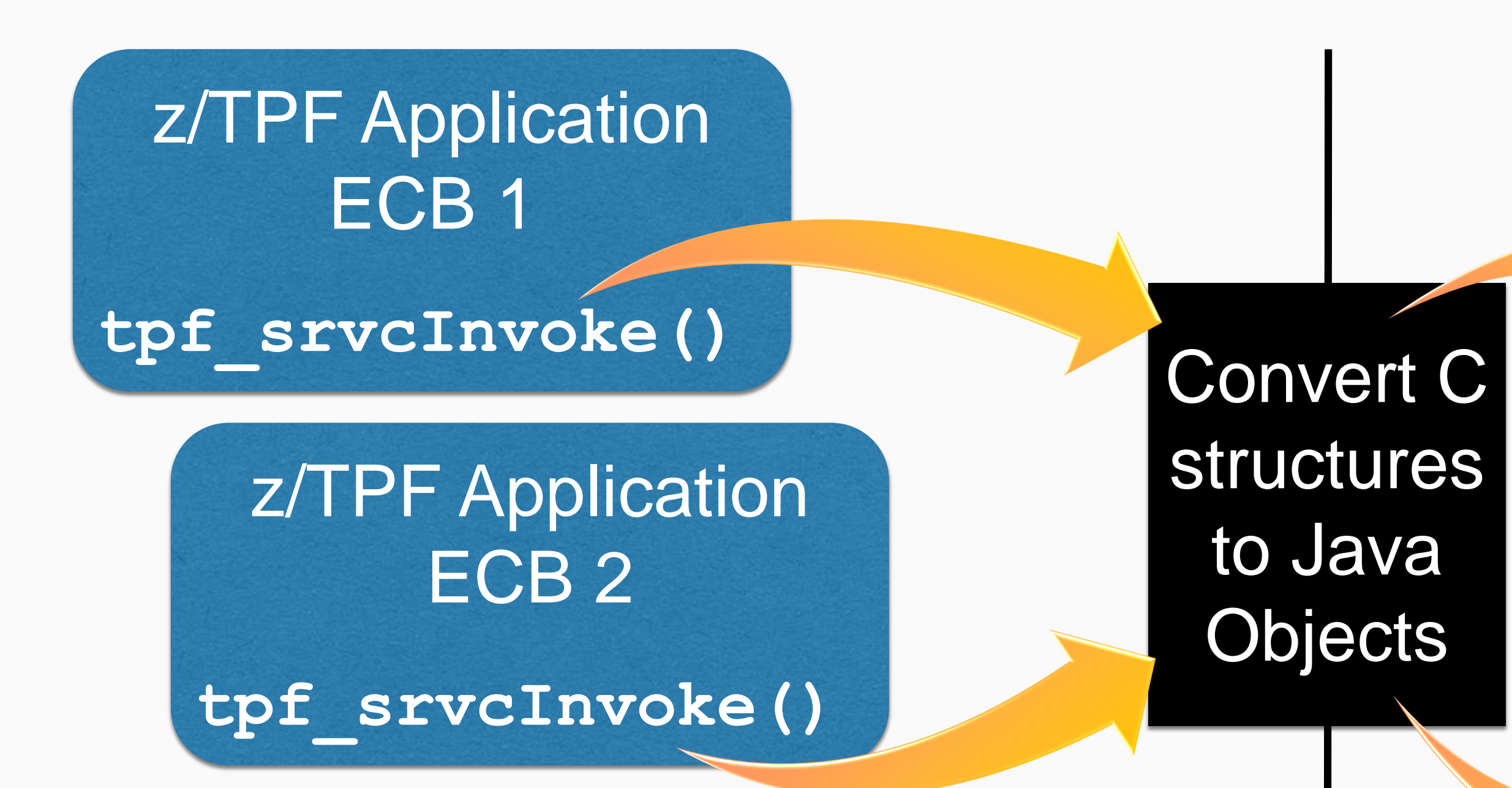

- 1. z/TPF application calls a service and waits for a response
- 2. z/TPF system routes request to JAM that supports the requested service
- 3. Any application thread in any of the JVM's process the request and return the response

16 | z/TPF support for Java © 2017 IBM z/TPF | TPF Users Group Spring Conference | IBM Confidential

### **Managing JAMs**

#### **z/TPF calling Java –JAMs**

- ZJAMC command
	- Display, start, and stop a JAM
	- Recycle a JAM
		- Serially start new JVMs and stop old JVMs
		- New JVMs started with current ECB activation number
		- Nondisruptive Services are available
- Automatic processing options in JAM descriptor
	- Start on cycle to NORM
	- Recycle on ECB activation number changes (ZOLDR ACT, DEAC, etc.)
- Scalability to match your workload
	- Update JAM descriptor to change number of JVMs or threads per JVM

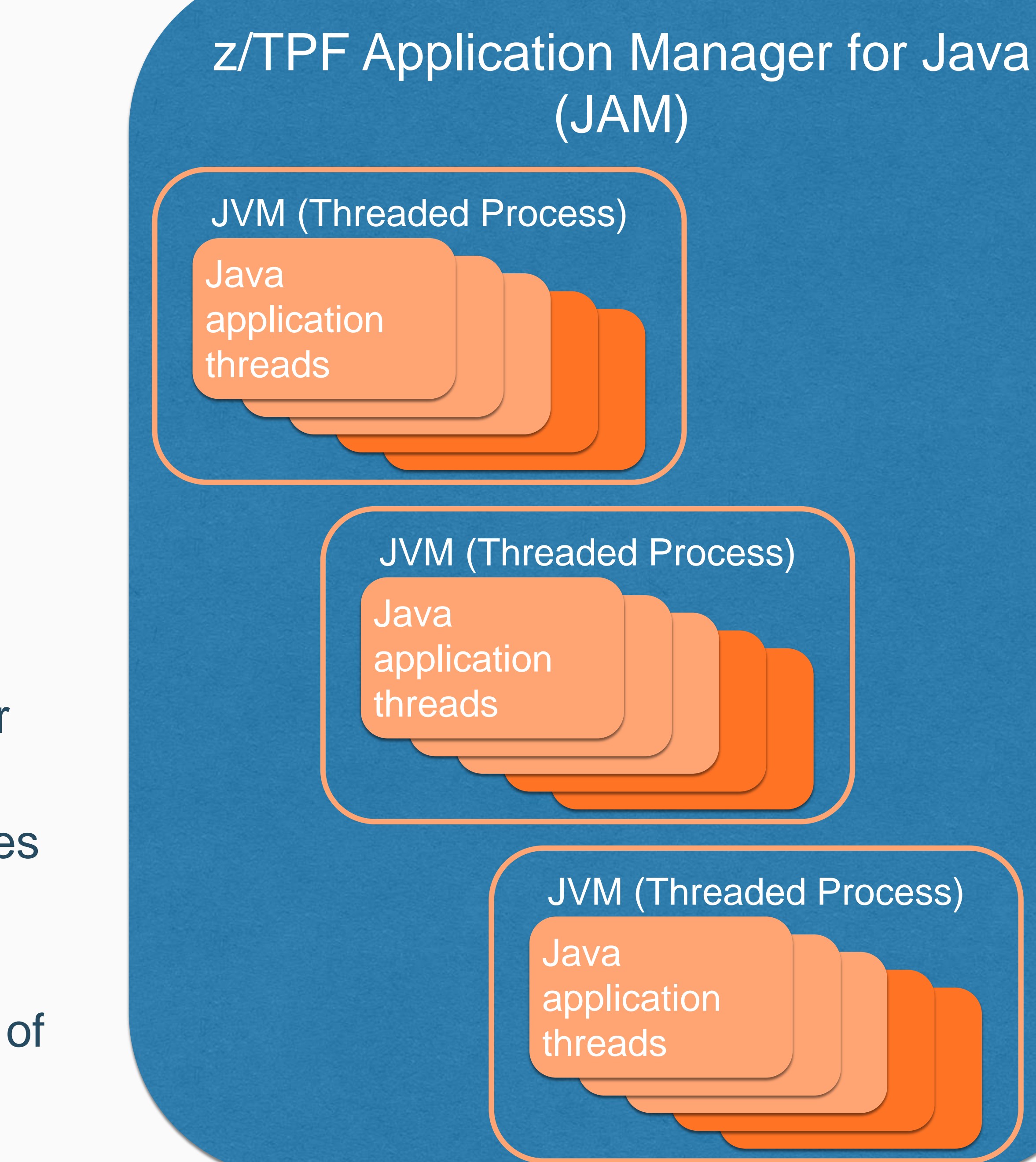

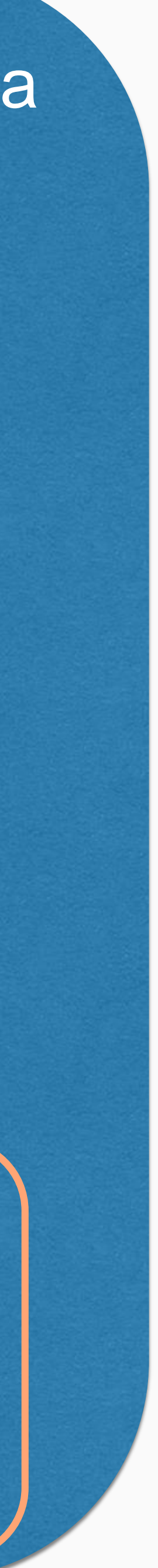

#### **ZJAMC DISPLAY**

**AAES0008I 00 ==> ZJAMC DISPLAY NAME-\* CSMP0097I 11.08.26 CPU-B SS-BSS SSU-HPN IS-01 JAMC0008I 11.08.26 START OF ZJAMC SUMMARY DISPLAY JAM NAME #JVMS #THDS SHARED CLASS CACHE STATE ted2 3 11 N/A DEPLOYED fib 2 4 fib00000002 ACTIVE**  MYJAVAAPP 1 3 N/A STARTING REGJAM1 1 3 N/A UNDEPLOYED **resCluster 4 2 N/A ACTIVE END OF DISPLAY+**

**AAES0008I 00 ==> ZJAMC DISPLAY NAME-fib JAM NAME #JVMS #THDS SHARED CLASS CACHE STATE fib 2 4 fib00000002 ACTIVE**

**DEPLOYMENT DESCRIPTOR FILE NAME /sys/tpf\_pbfiles/tpf-fdes/fib.jam.xml**

**JVM PID JVM STATE JVM LOG FILE DIRECTORY 1084031110 ACTIVE /tpfjam/fib/1084031110 1082523780 ACTIVE /tpfjam/fib/1082523780 END OF DISPLAY+**

#### Displays state of all JAMs

Displays state of a JAM and associated JVMs

**What does the big picture look like?**

**z/TPF**

Java application (ZFILE java)

### Existing z/TPF applications

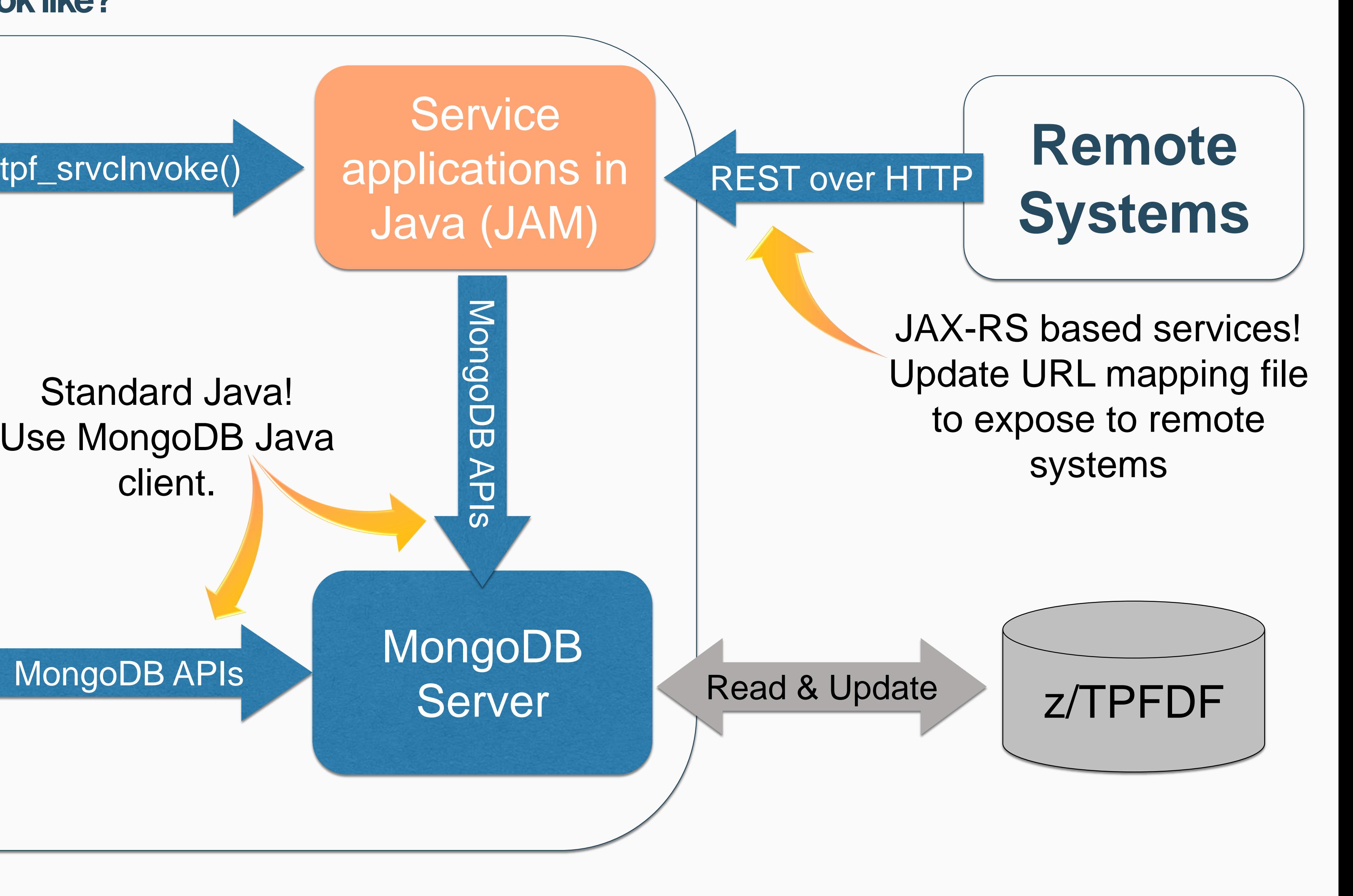

#### Standard Java! Use MongoDB Java client.

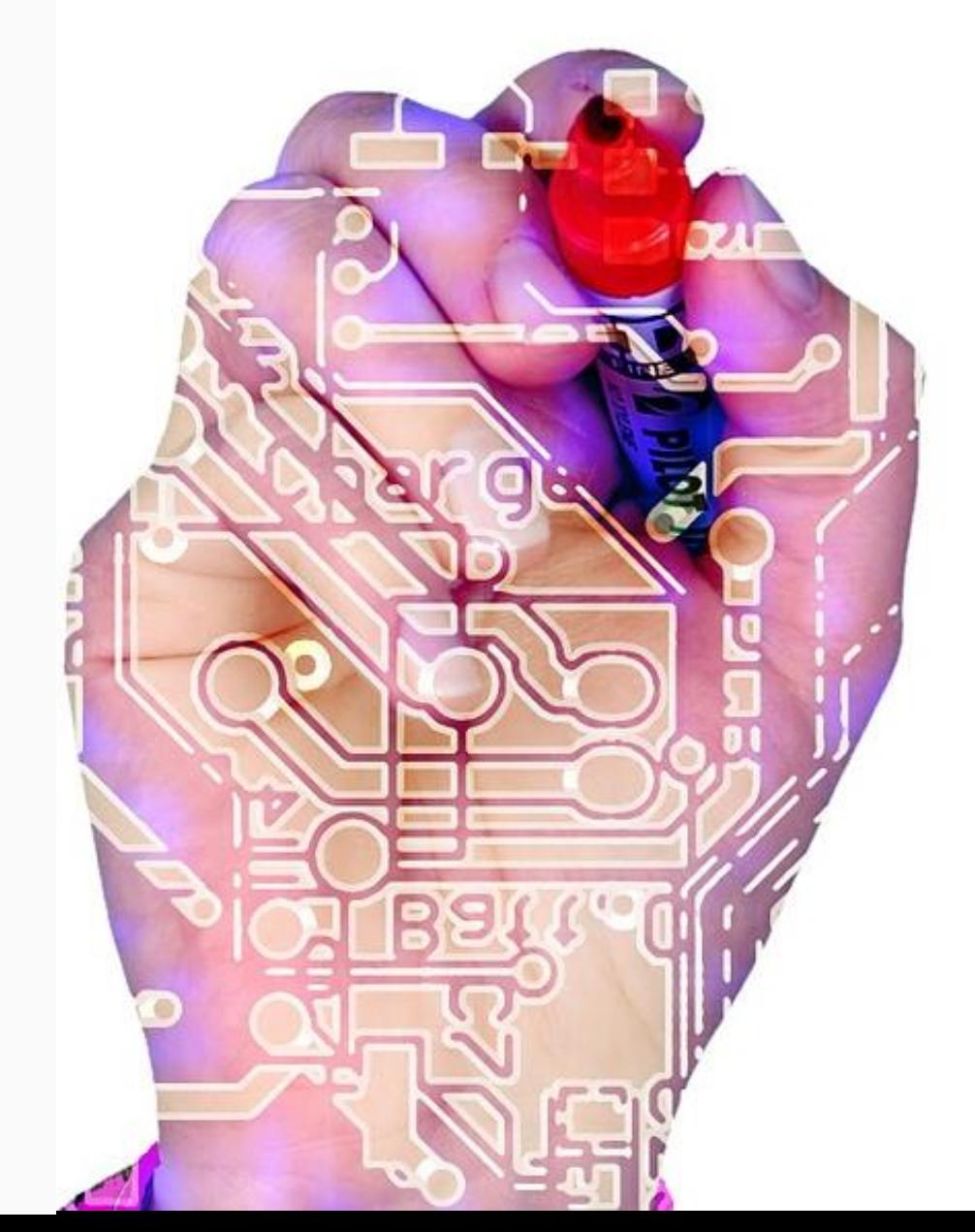

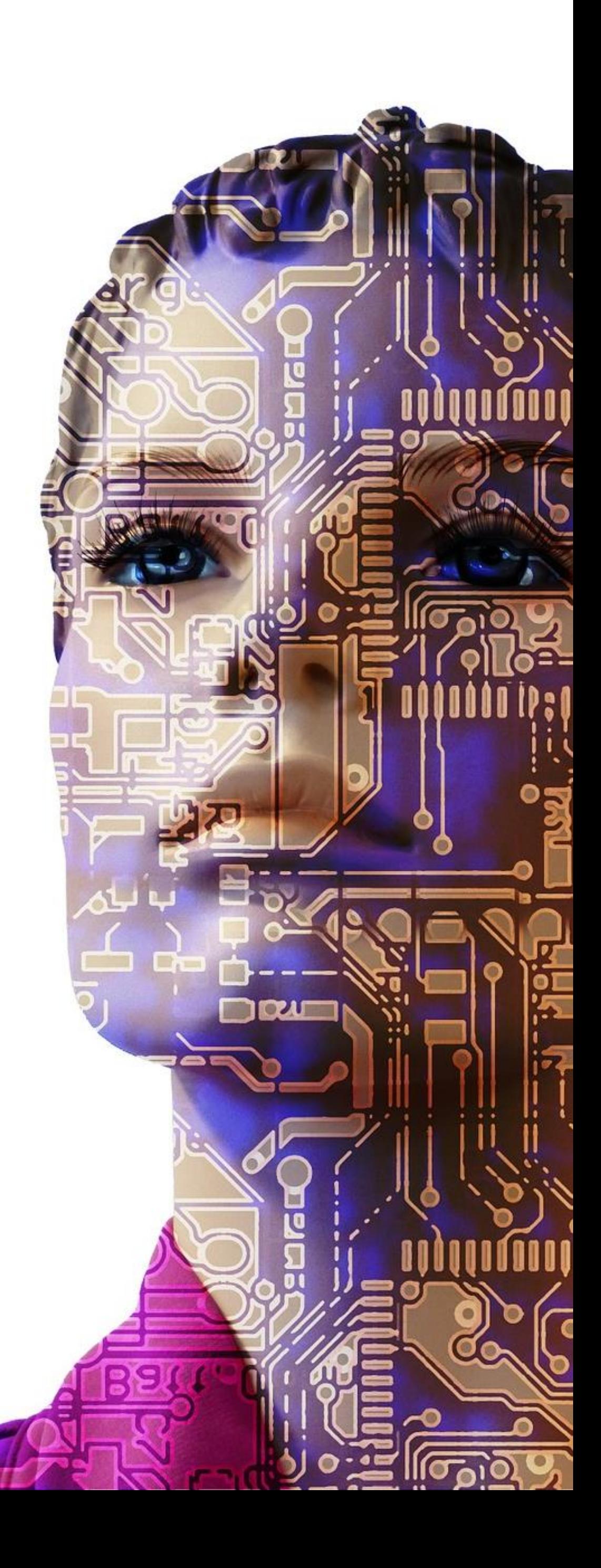

#### **Some final notes...**

### **Security**

### Transformation Engine (TE) **Eligible**

- Load Java archive (JAR) files loaded using ZOLDR and ZTPLD
	- Traditional z/TPF loaders and controls
- z/TPF security manager for Java
	- Customized Java security manager
	- Control which classes can dynamically load Java code to your z/TPF system

- JVM and all Java archive (JAR) files executed by the JVM
- Includes both system and application JARs

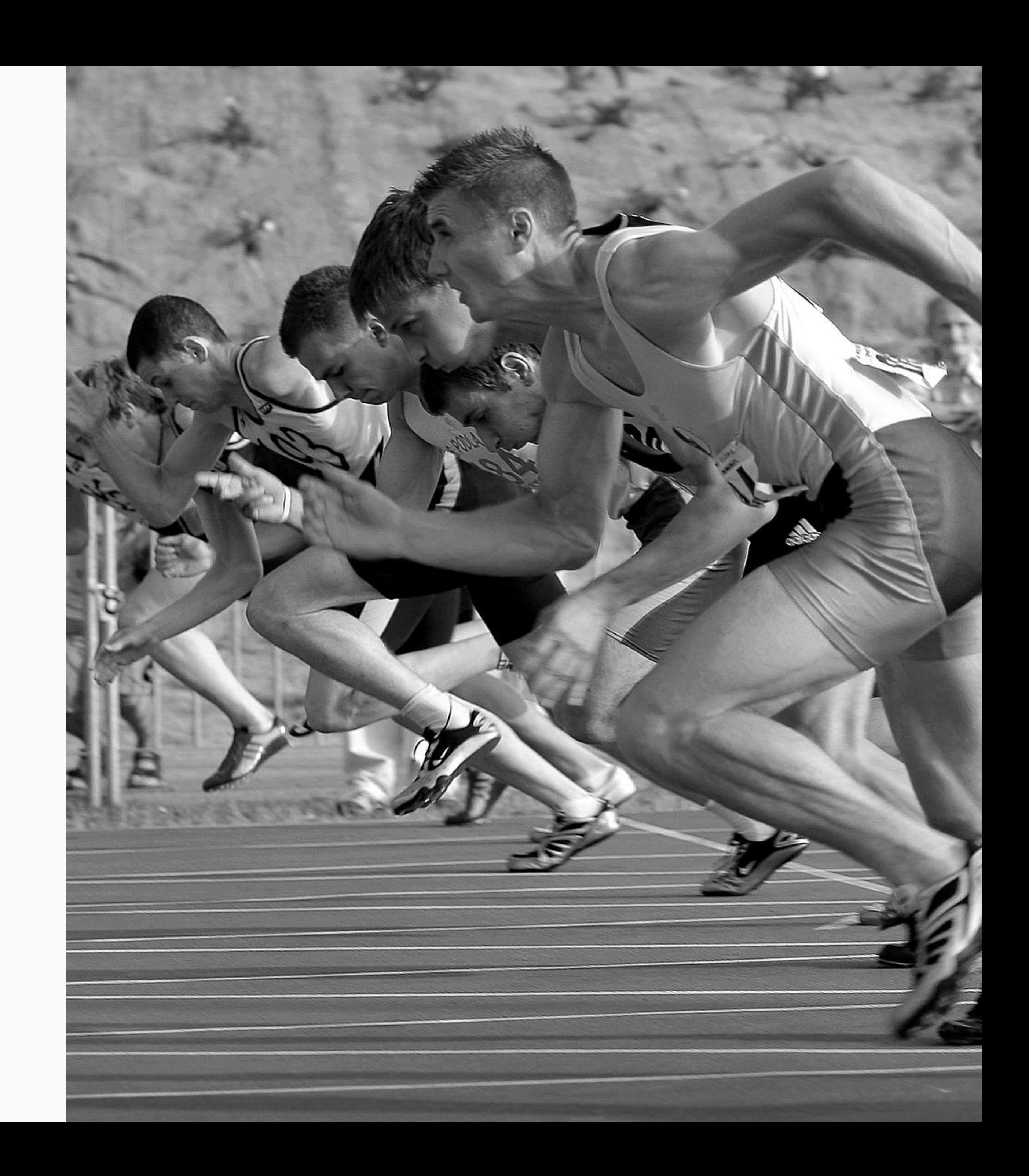

#### **Getting Started -Resources**

#### **[IBM Knowledge Center for z/TPF](https://www.ibm.com/support/knowledgecenter/SSB23S_1.1.0.14/ztpftoc/kc_ztpf_welcome.html)**

- **[z/TPF support for Java](https://www.ibm.com/support/knowledgecenter/SSB23S_1.1.0.14/com.ibm.java.lnx.80.doc/home-ecp-gentopic1.html)**
- **[Application Programming](https://www.ibm.com/support/knowledgecenter/SSB23S_1.1.0.14/gtpa2/appgcontainer.html)** 
	- [z/TPF service applications in Java](https://www.ibm.com/support/knowledgecenter/SSB23S_1.1.0.14/gtpa2/javaconcept.html)

#### **[z/TPF Blog](https://www.ibm.com/developerworks/community/blogs/zTPF?lang=en) on IBM developerWorks**

- Using MongoDB [in your Java Applications on z/TPF](https://www.ibm.com/developerworks/community/blogs/zTPF/entry/Using_MongoDB_in_your_Java_Applications_on_z_TPF?lang=en)
- **[z/TPF support for Java](https://www.ibm.com/developerworks/community/blogs/zTPF/entry/z_TPF_support_for_Java_APAR_PJ43892_is_now_available?lang=en)**

#### **[TPF Family Products: Driver downloads](https://www-01.ibm.com/software/htp/tpf/maint/driversztpf.html)**

- [Java sample applications](http://www-01.ibm.com/support/docview.wss?uid=swg24043225)
- [Service applications in Java](http://www-01.ibm.com/support/docview.wss?uid=swg24043353)

#### **YouTube video channels for [z/TPF](https://www.youtube.com/channel/UCkbauHDRSo6QV-2sB7UsXpg) and [TPF Toolkit](https://www.youtube.com/channel/UCHBaQ8hqf5l7MjCcZQpCBHQ?cm_mc_uid=13483658015114890698192&cm_mc_sid_50200000=1490625715)**

Creating JAM service artifacts for a native TPF **application** 

- 
- 
- 
- 

#### **disclaimer**

# **Disclaimer**

Any reference to future plans are for planning purposes only. IBM reserves the right to change those plans at its discretion. Any reliance on such a disclosure is solely at your own risk. IBM makes no commitment to provide additional information in the future.

### **Quarterly Refresh of Runtime**

- Refreshes needed to ...
	- Maintain currency with Java 8 runtime
	- Provide fixes to security vulnerabilities
- Refresh is full replacement of runtime
	- Shared objects, JAR files, etc.
	- Download through z/TPF product download site
	- Should be loadable via ZOLDR

### IBM 64-bit Runtime Environment for z/TPF, Java™ Technology Edition, Version 8

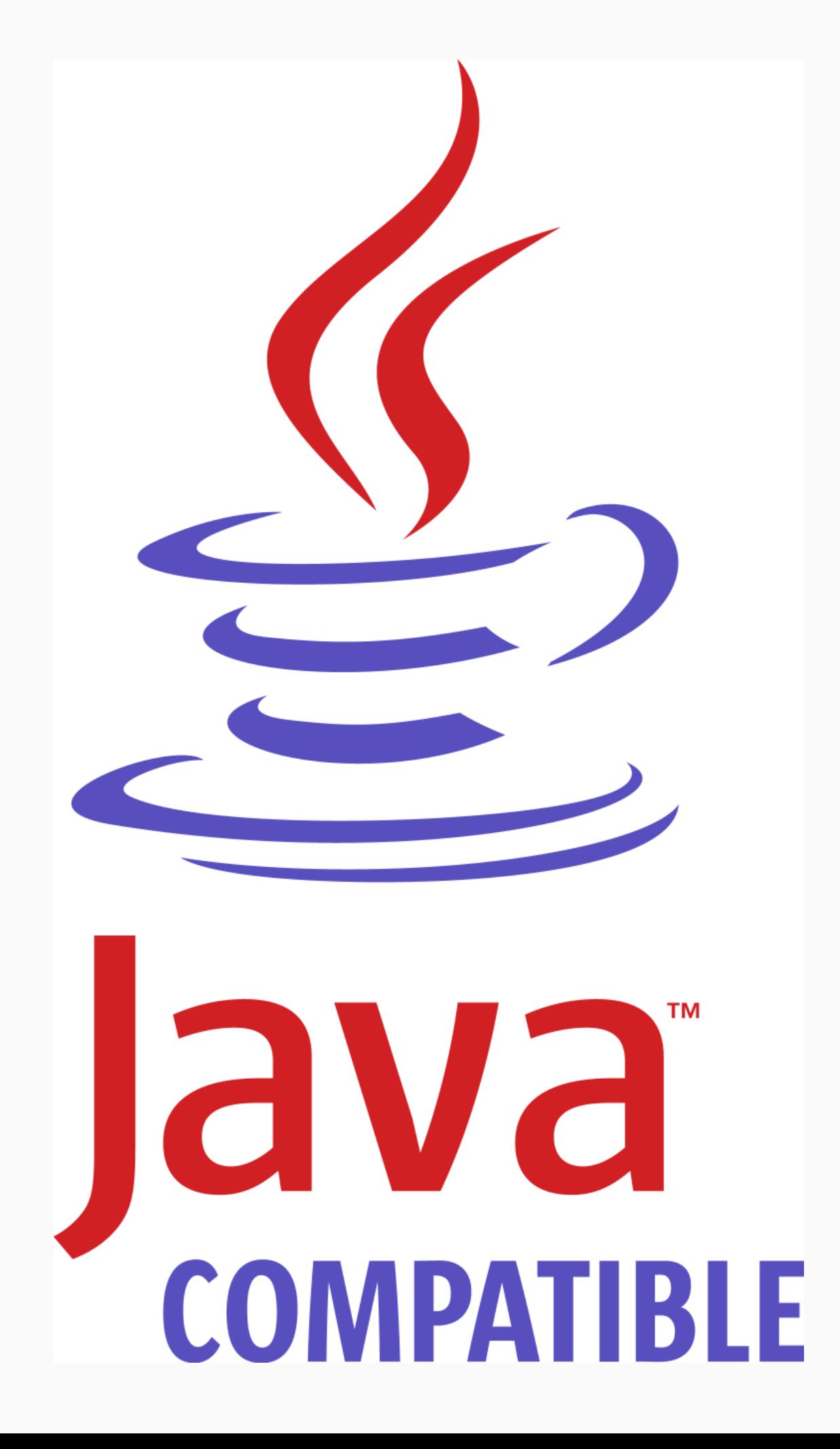

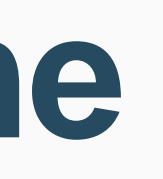

- Refresh always has new download
- Refresh may have a matching z/TPF APAR
	- APAR would contain z/TPF updates required for the runtime environment
	- No APAR will be issued if there are no required z/TPF updates
- Refresh announced through Blog entry and potentially security bulletin
- First refresh planned for 1<sup>st</sup> Half 2017

### **APARs and Runtime Downloads**

#### **Runtime Environment for Java**

z/TPF Java GA

z/TPF APAR PJ43892

Runtime Environment 8.0.3.21

z/TPF Java Refresh 1

z/TPF APAR PJ44655

Runtime **Environment** 8.0.w.x

z/TPF Java Refresh 2 Runtime Environment 8.0.y.z

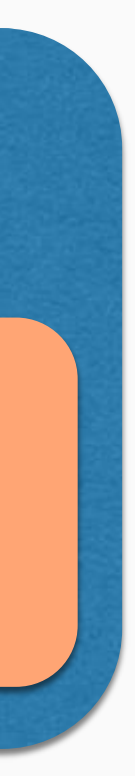

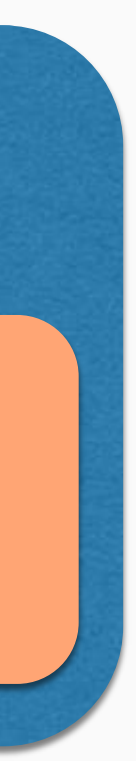

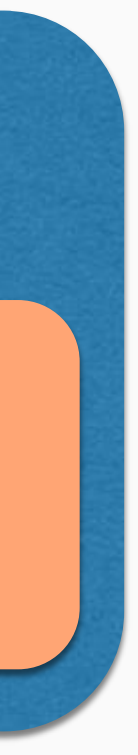

### **Availability of Runtime Downloads**

#### **Runtime Environment for Java**

- Download with no APAR is compatible with previous APAR/download pair
- Replaces download for most recent APAR/download pair
- Example:
	- 8.0.y.z replaces 8.0.w.x
	- 8.0.w.x is no longer available
- Downloads will be available for one year
	- In early 2018, the 8.0.3.21 download will be removed

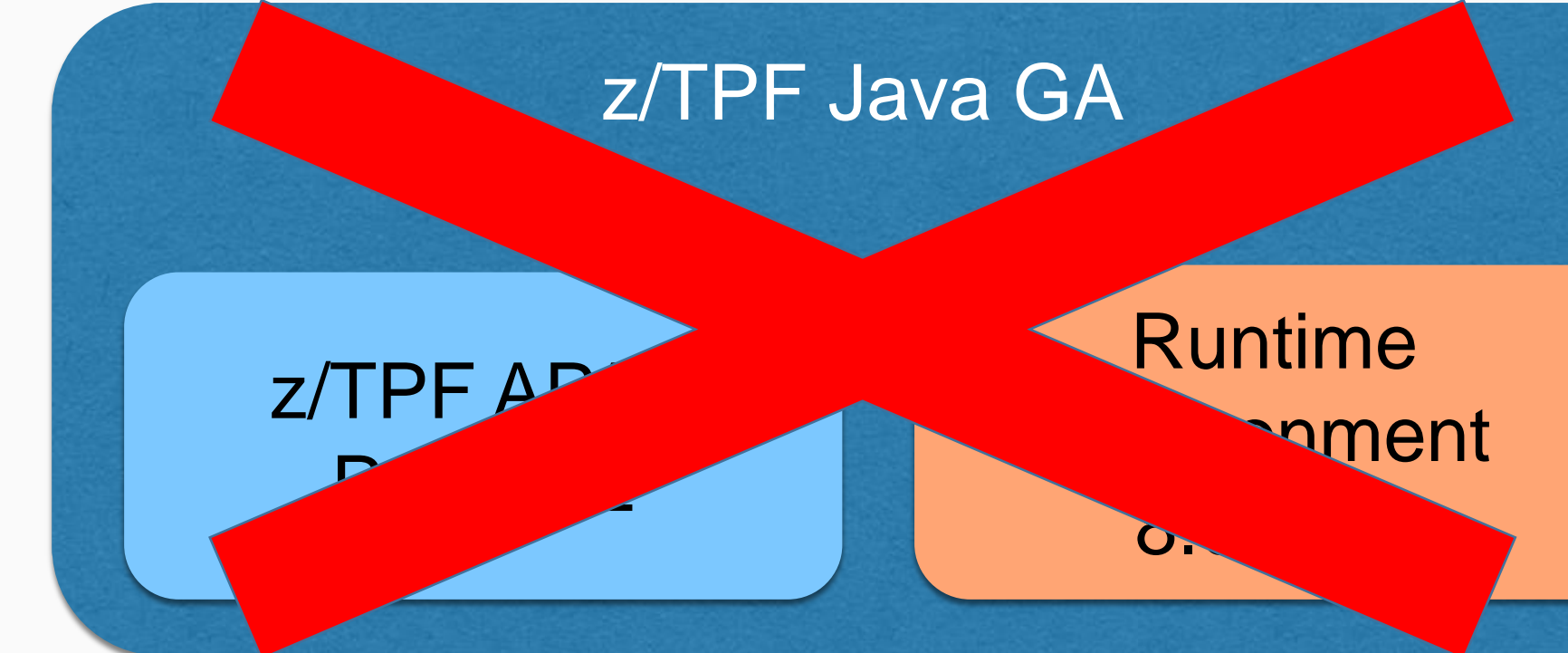

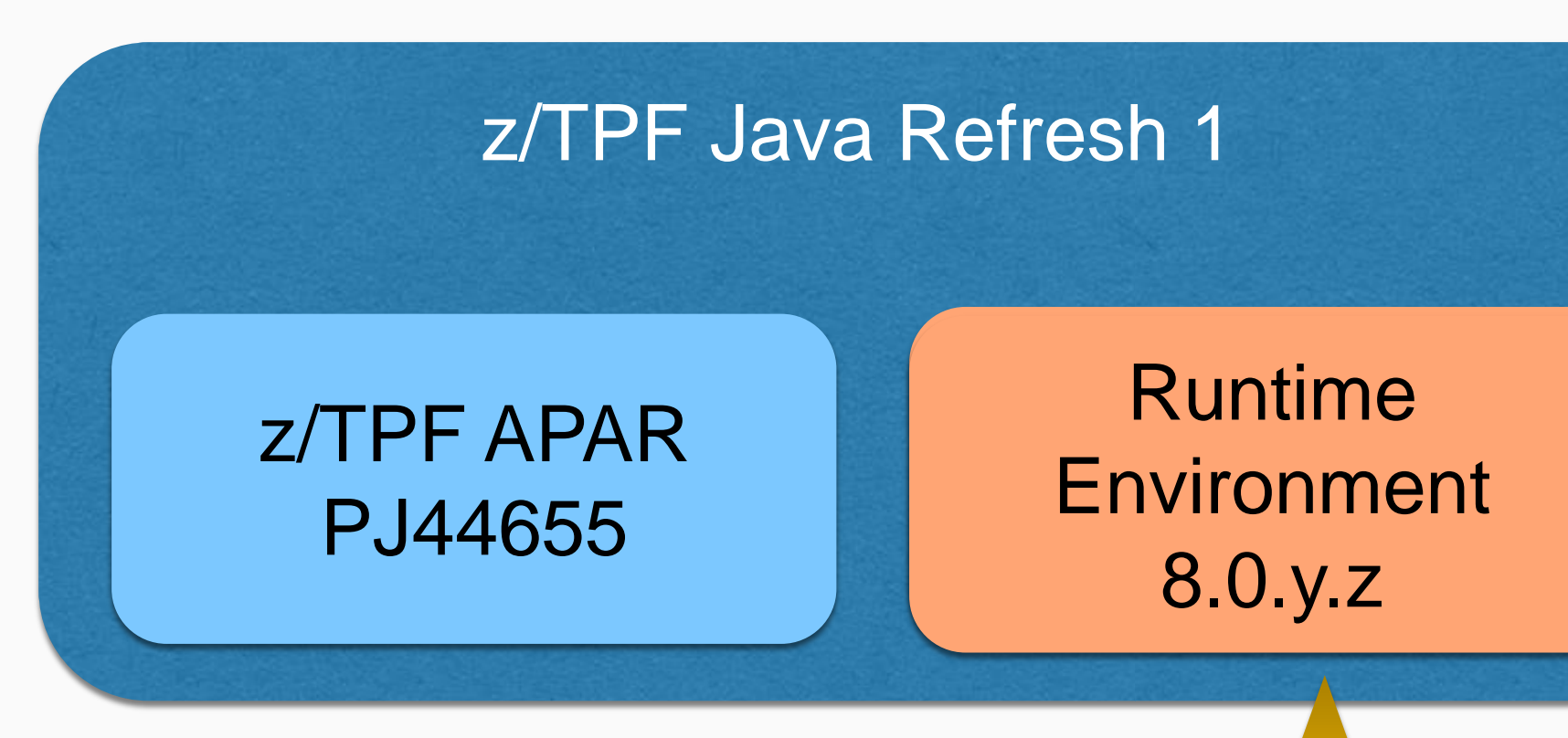

#### z/TPF Java Refresh 2

Runtime Environment 8.0.y.z

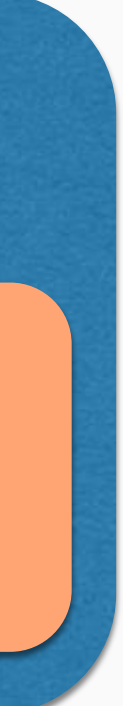

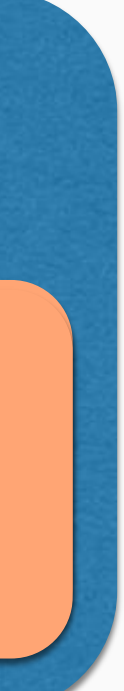

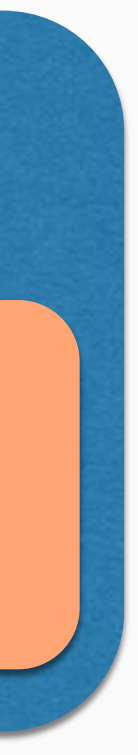

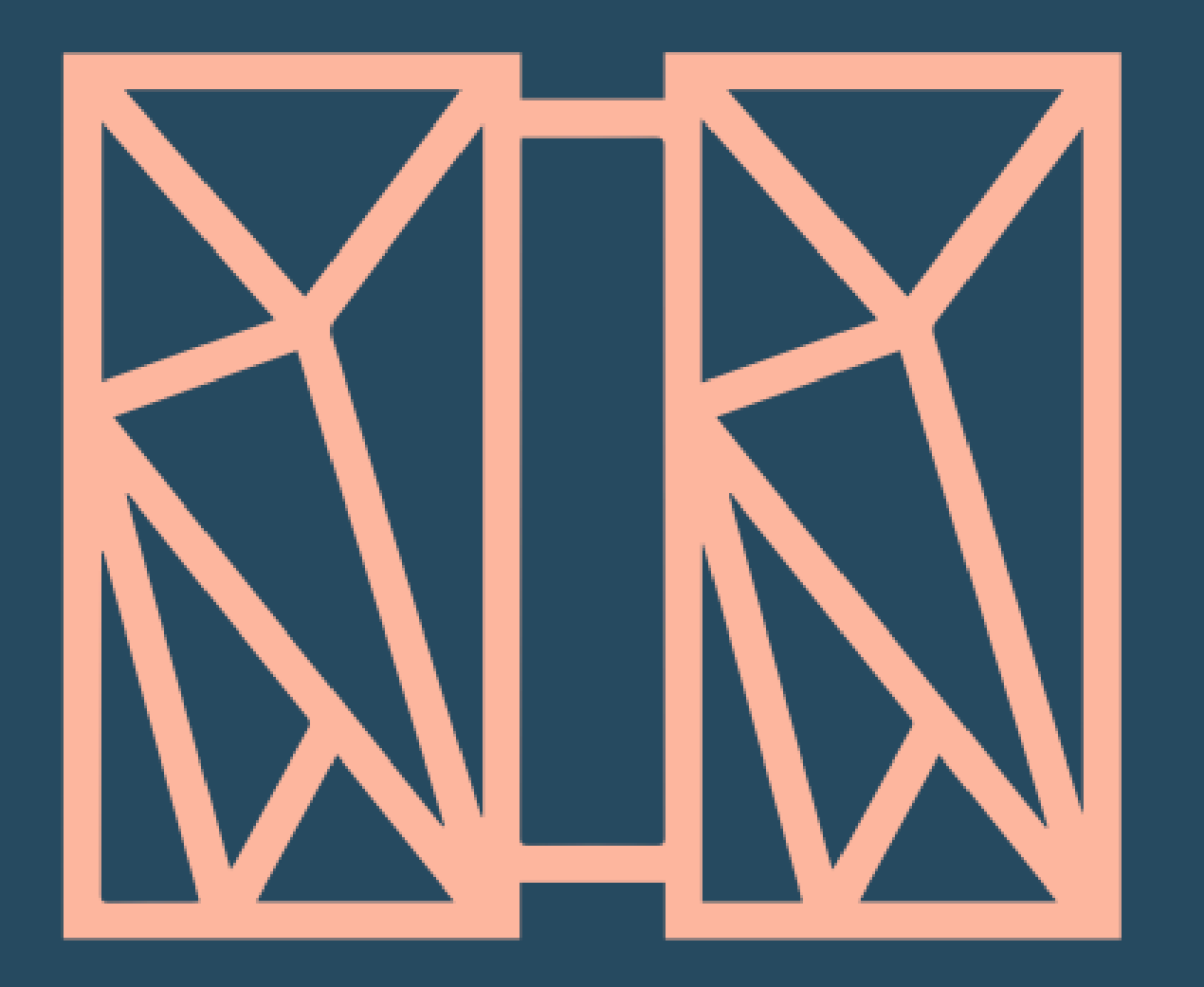

### **THANK YOU** Questions or comments?

## IBM **z/TPF**

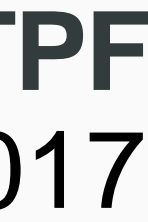

#### **Chris Filachek** z/TPF and z/TPFDF Architecture & Development April 4, 2017

© 2017 IBM z/TPF | TPF Users Group Spring Conference | IBM Confidential

IBM, the IBM logo, ibm.com and Rational are trademarks or registered trademarks of International Business Machines Corp., registered in many jurisdictions worldwide. Other product names, service names, and logos might be trademarks of IBM or other companies. A current list of IBM trademarks is available on the Web at "[Copyright and trademark information"](http://www.ibm.com/legal/copytrade.shtml) at [www.ibm.com/legal/copytrade.shtml](http://www.ibm.com/legal/copytrade.shtml)

#### **trademarks**

Performance is in Internal Throughput Rate (ITR) ratio based on measurements and projections using standard IBM benchmarks in a controlled environment. The actual throughput that any user will experience will vary depending upon considerations such as the amount of multiprogramming in the user's job stream, the I/O configuration, the storage configuration, and the workload processed. Therefore, no assurance can be given that an individual user will achieve throughput improvements equivalent to the performance ratios stated here.

Java and all Java-based trademarks and logos are trademarks or registered trademarks of Oracle and/or its affiliates.

#### **Notes**

This presentation and the claims outlined in it were reviewed for compliance with US law. Adaptations of these claims for use in other geographies must be reviewed by the local country counsel for compliance with local laws.

All customer examples cited or described in this presentation are presented as illustrations of the manner in which some customers have used IBM products and the results they may have achieved. Actual environmental costs and performance characteristics will vary depending on individual customer configurations and conditions.

This publication was produced in the United States. IBM may not offer the products, services or features discussed in this document in other countries, and the information may be subject to change without notice. Consult your local IBM business contact for information on the product or services available in your area.

All statements regarding IBM's future direction and intent are subject to change or withdrawal without notice, and represent goals and objectives only.

Information about non-IBM products is obtained from the manufacturers of those products or their published announcements. IBM has not tested those products and cannot confirm the performance, compatibility, or any other claims related to non-IBM products. Questions on the capabilities of non-IBM products should be addressed to the suppliers of those products.

Prices subject to change without notice. Contact your IBM representative or Business Partner for the most current pricing in your geography.